# 共分散分析

#### 青木繁伸

#### 2020 年 3 月 17 日

# 1 **目的**

共分散分析を行う。

## 2 **使用法**

import sys sys.path.append("statlib") from xtest import covar\_test covar\_test(dat, cp1, cp2, cp3, verbose=True)

#### 2.1 **引数**

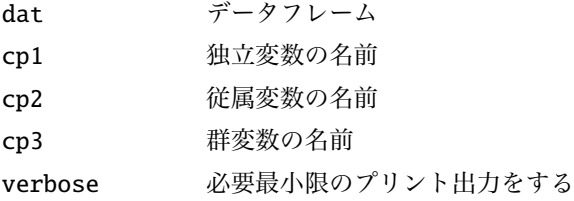

#### 2.2 **戻り値の名前**

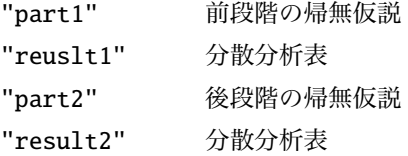

### 3 **使用例**

 $x = [5.9, 5.7, 5.7, 6.7, 6.5, 6.2, 6.3, 6.7, 5.6, 5.3,$ 5.5, 5.6, 5.5, 5.3, 5.2, 5.6, 5.5, 5.5]  $y = [1.87, 1.19, 1.22, 1.46, 1.35, 1.16, 1.62, 2.00, 1.28, 1.06,$ 

```
1.17 , 1.74 , 1.13 , 1.18 , 1.03 , 1.23 , 0.90 , 1.24]
g = [1, 1, 1, 1, 1, 1, 1, 1, 2, 2, 2, 2, 2, 2, 2, 2, 2, 2]
import sys
sys.path.append (" statlib ")
from xtest import covar_test
a = covar\_test(x, y, g)
```
#### H0: **各群の回帰直線の傾きは同じである**

SS d.f. MS F value p value group x slope 0.035766 1 0.035766 0.54498 0.4726 residual 0.918788 14 0.065628 total 0.954554 15 0.063637  $F = 0.54498$ , df1 = 1, df2 = 14, p value = 0.47257

#### H0: **共変量で調整した平均値は同じである**

SS d.f. MS F value p value effect & group 0.000008 1 0.000008 0.00012429 0.9913 residual 0.954554 15 0.063637 total 0.954562 16 0.059660  $F = 0.00012429$ , df1 = 1, df2 = 15, p value = 0.99125